## **Plattenaufteilung**

Die Entscheidungslogik wird als Unterprogramm aufgerufen und berechnet welche Anzahl ganzer Platten sowie Teilstücke notwendig sind, um eine komplette Fläche abzudecken. Je nach Richtung wird die "Maserung" oder "Schliffrichtung" der Platten berücksichtigt.

# **Ablauf:**

#### **Übergabevariablen und der Aufruf aus einer E-Logik:**

```
PlattenPlattenlänge = 1250.
Plattenbreite = 500.
$Mnr = "7411".Fertiglänge = <math>1700</math>.Fertigbreite = 1850.
Plattenrichtung = "N".
* Ausrichtung: "N" = nicht relevant, "X" = waagrecht, "Y" = senkrecht.
RECHNE: "UP_Platten".
```
Diese Grafik wurde manuell erstellt und dient zur Veranschaulichung des Beispiels. Auf Anfrage kann eine automatische Grafikerstellung programmiert werden.

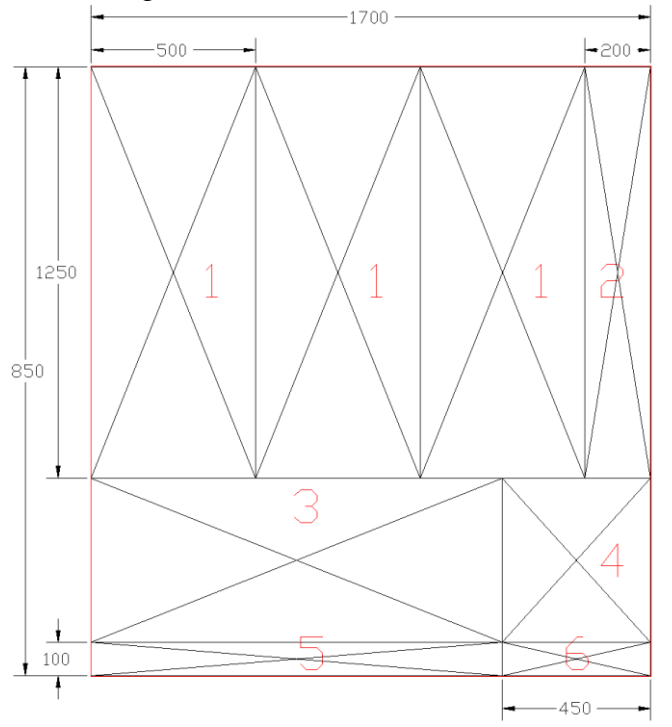

### **Ergebnis: Die aufgelöste Ressourcenliste.**

#### Ein Platzhalter 7411 wird durch die entsprechende Anzahl von Zuschnitten ersetzt.

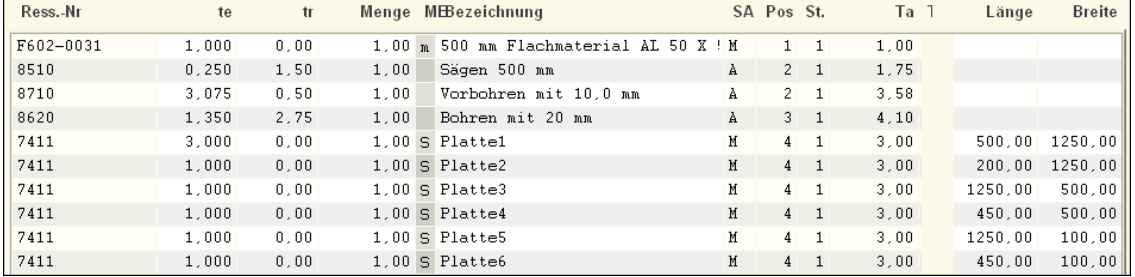